# **H o w t o i n s tal l I L C C + + S o f twar e**

#### Frank Gaede D ESY ILC Software Workshop Cambridge, April 4-6, 2006

1

#### general remarks

- ILC software is not commercial software for the mass market but scientific expert software that needs some willingness to understand how it is build, installed and run in a meaningful way
- all tools are documented with either or all of:
	- README files in source distribution
	- dedicated manuals
	- API documentation
	- starting point: http://ilcsoft.desy.de
	- **Some basic knowledge of how software is built helps** 
		- **gcc, gmake, ant (javac)...**
		- basic knowledge of how to set environment variables

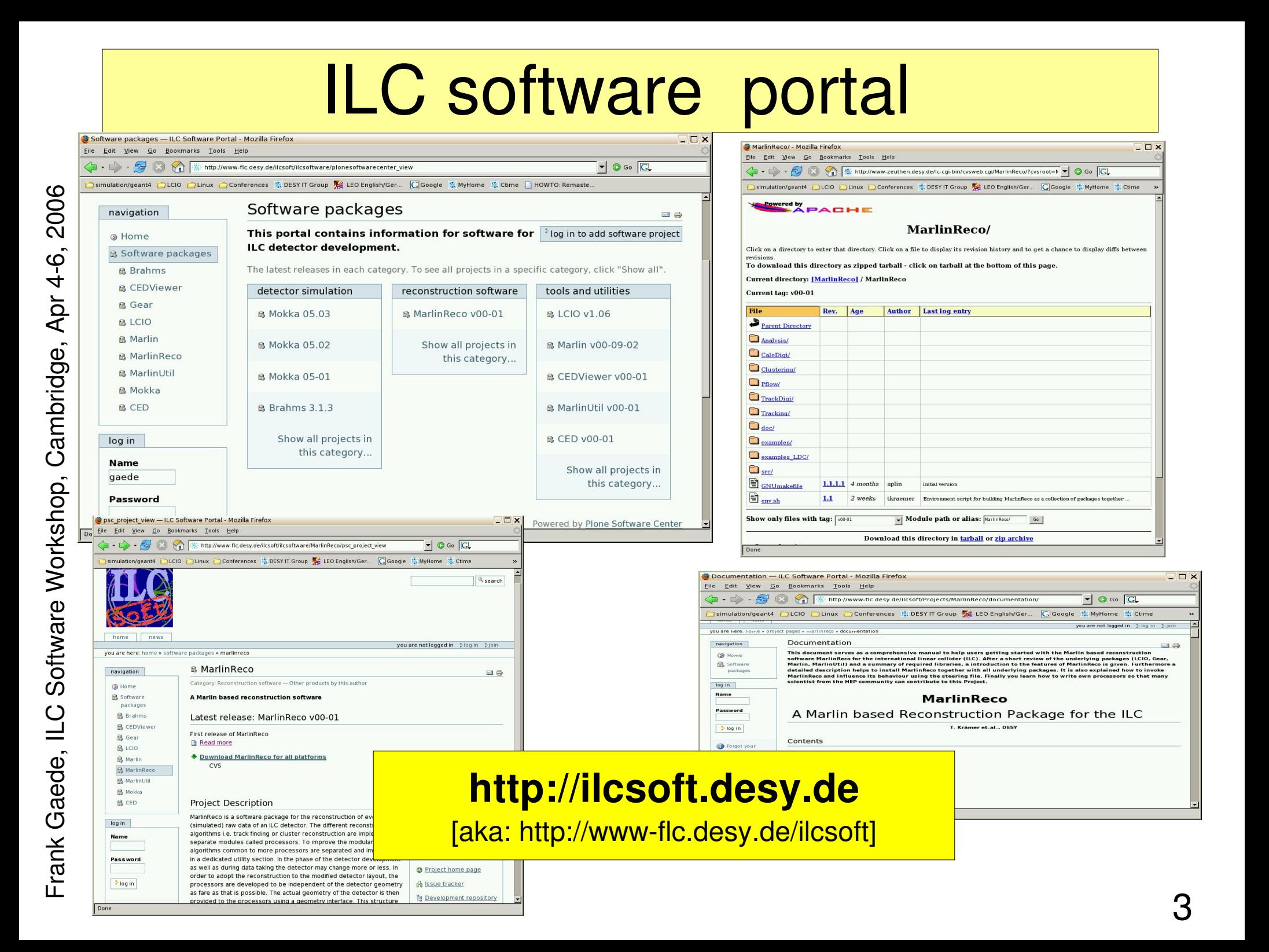

#### software package dependencies

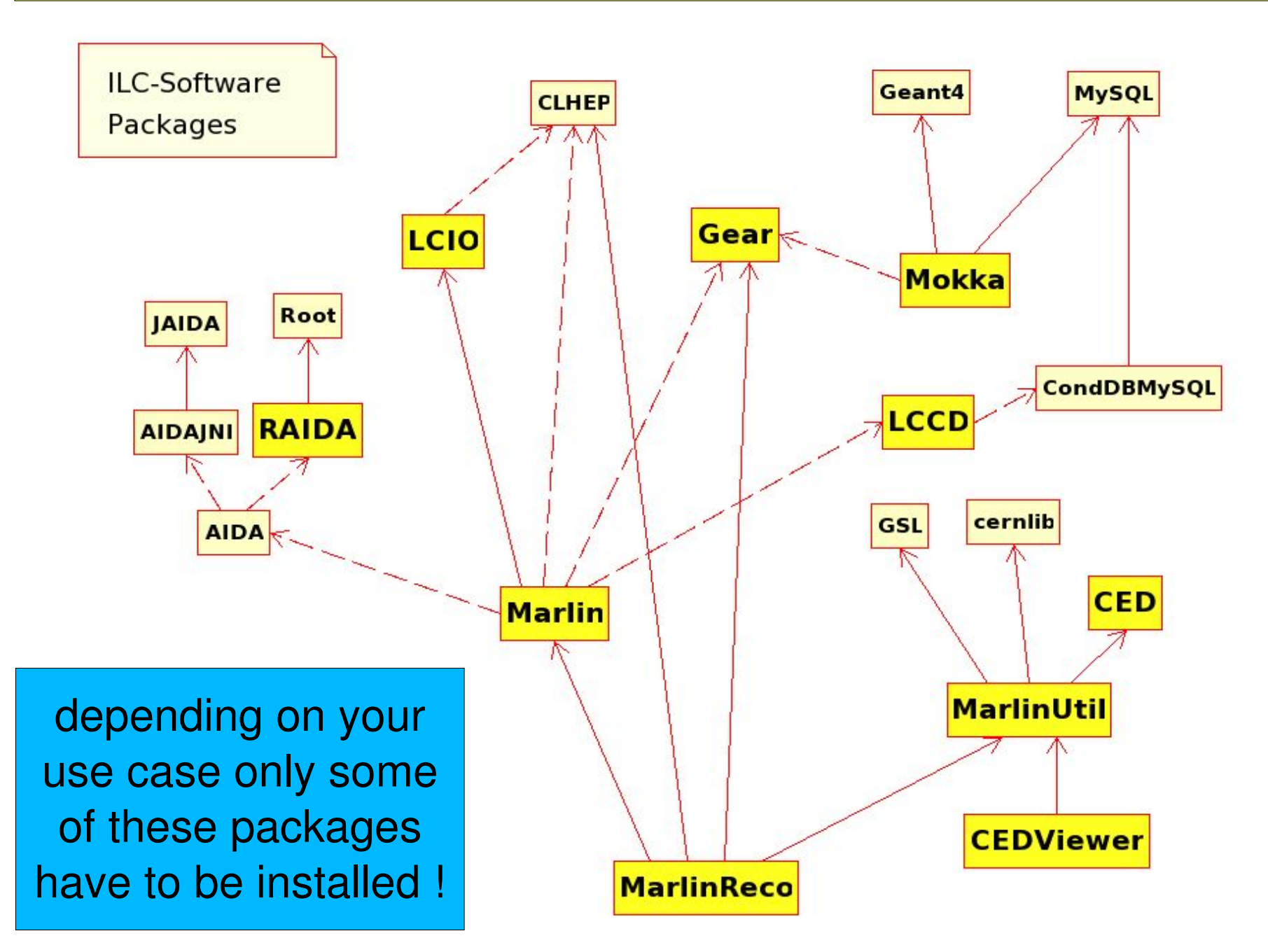

#### example: ILC full simulation

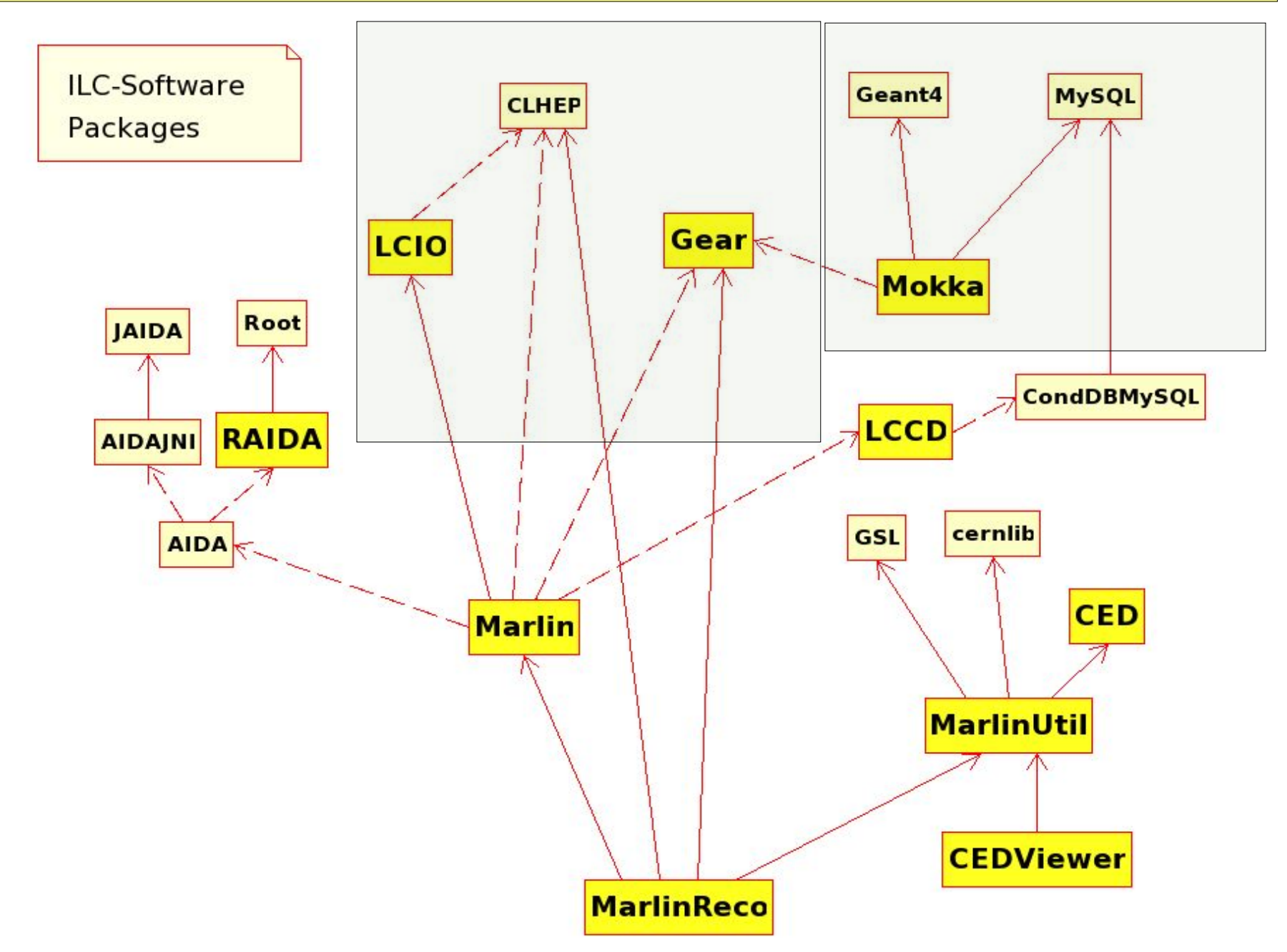

#### example: Calice/testbeam

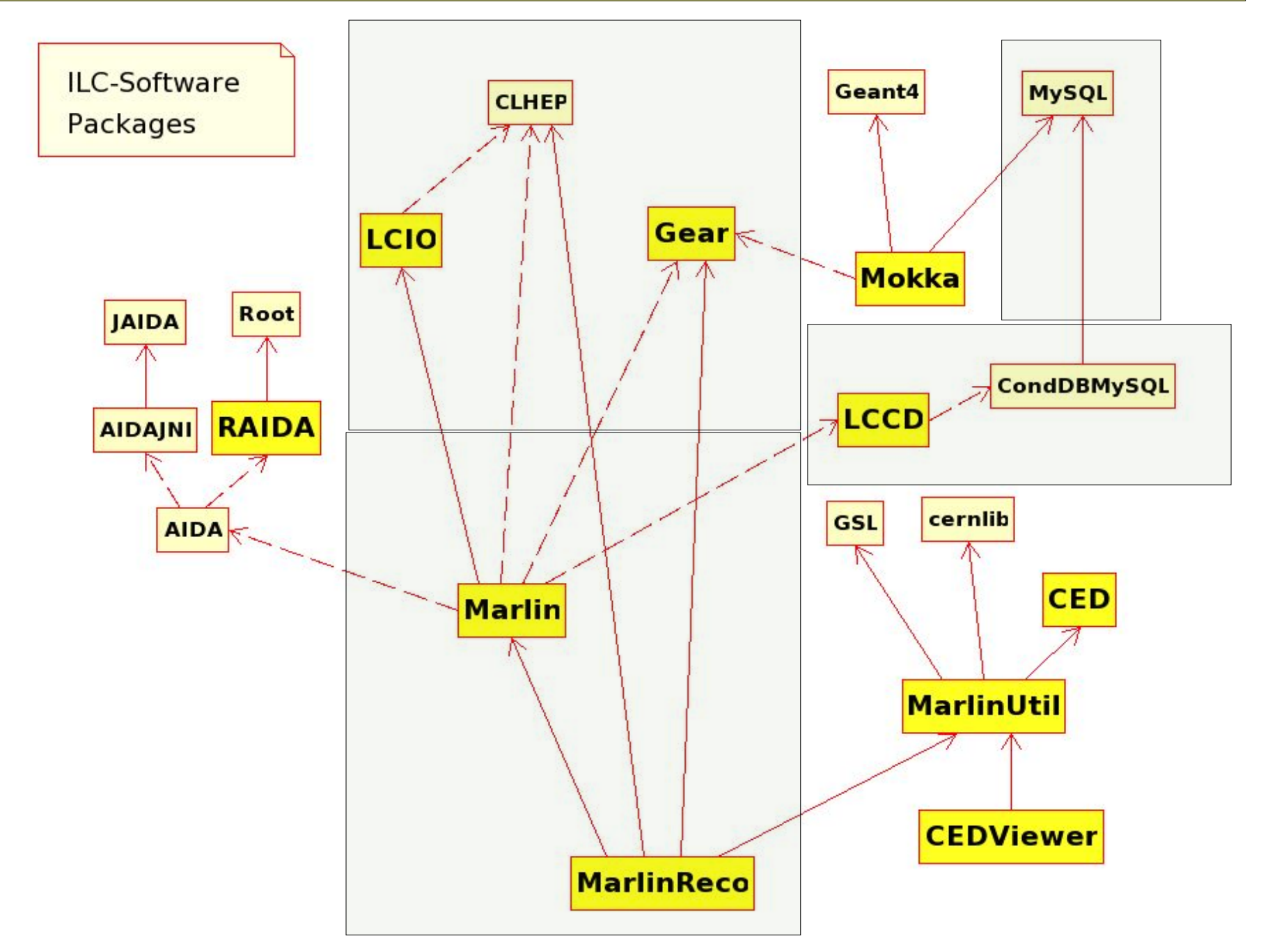

#### example:ILC full reconstruction

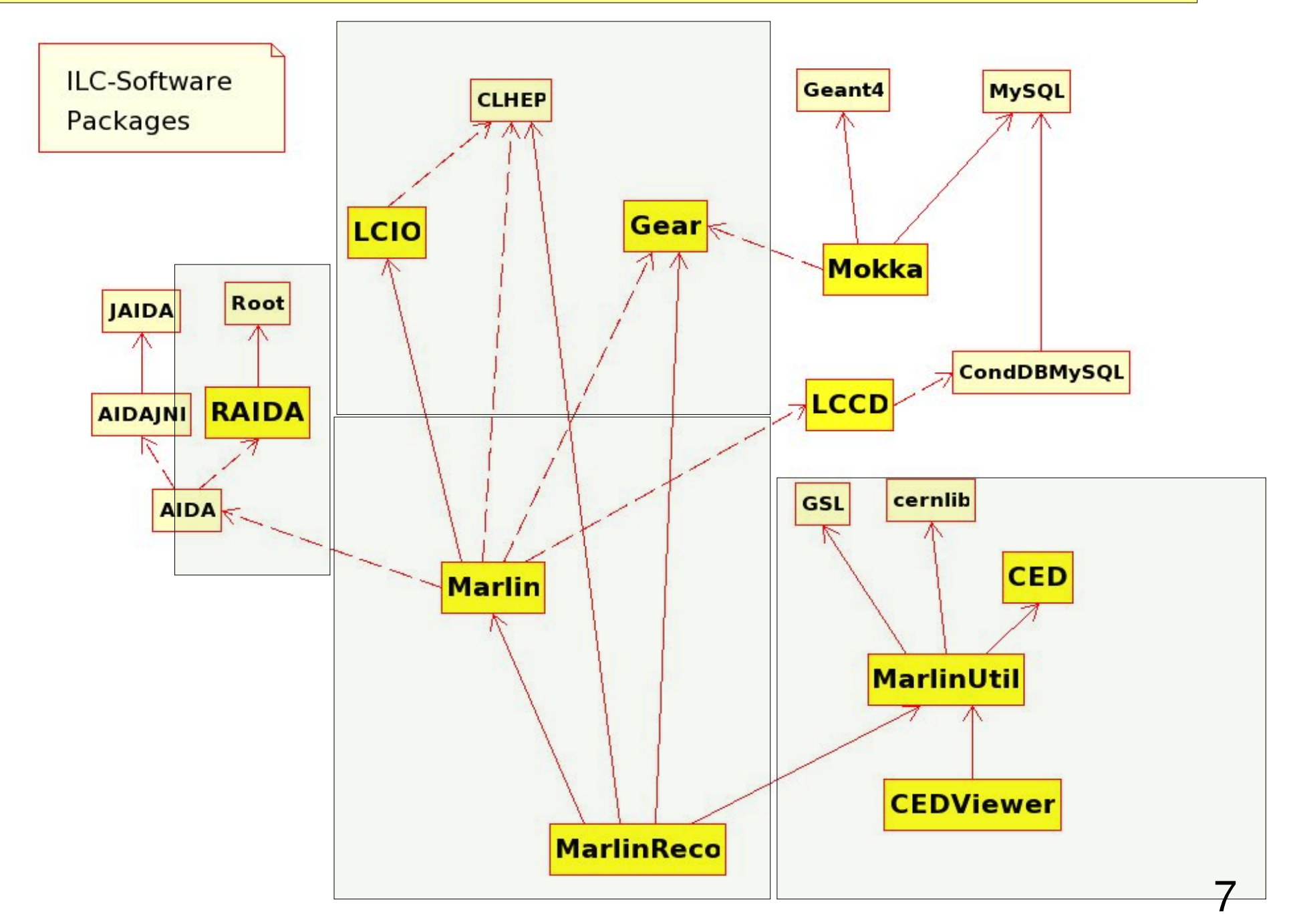

### starting from scratch

- figure out which tools you need (previous slides)
- **•** find out which tools are already installed, e.g. CLHEP, cernlib, root, JAIDA, gsl, geant4
	- for those non-ILC tools that you need to install use google to find web page with documentation, downloads, etc.
	- follow instructions and be patient ...
- **•** for ILC tool: go to http://ilcsoft.desy.de
	- **find out what you need and read the documentation** and follow the instructions ....
	- in case of problems contact your peers or the experts through the forum: http://forum.linearcollider.org

## example: MarlinReco

- **•** if you want to work on reconstruction algorithms with MarlinReco there is a very detailed and comprehensive manual that tells you all you need at http://ilcsoft.desy.de
- **If you are new to ILC software you should read this** right after the LCIO manual and then start to install the software, run it and contribute !

# Frank Gaede, ILC Software Workshop, Cambridge, Apr 4-6, 2006 Frank Gaede, ILC Software Workshop, Cambridge, Apr 4-6, 2006

#### Live demo of software portal, forum et al...

#### final remarks

- in general ILC software is documented
- **•** you should read the documentation and then try to install and run it
- **•** in case of any problems/questions/comments that you might have:
	- use the forum to post it: http:://forum.linearcollider.org
	- there you
		- are likely to get an answer
		- will help your colleague before they run into the same problem
		- give the authors a chance to fix it